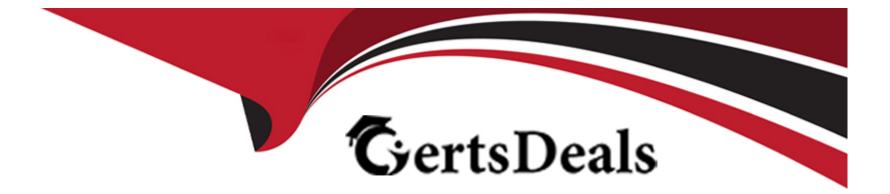

# **Free Questions for 1Z0-1118-23 by certsdeals**

## Shared by Cooley on 15-04-2024

For More Free Questions and Preparation Resources

**Check the Links on Last Page** 

## **Question 1**

#### **Question Type:** MultipleChoice

You have created a fact, a dimension, and a new subject area using Data Augmentation.

You want to extend the dimension m your newly created subject area by adding new attribute data source.

What steps are required to achieve this?

#### **Options:**

A- Create a branch and add 'Extend a Dimension".

B- The only available option is to modify your ADW custom schema and your Data Augmentation.

C- The dimensions created in Data Augmentation are not available in Semantic Model Extensions.

### Answer: A

### **Explanation:**

You can extend the dimension that you created using Data Augmentation by using Semantic Model Extensions. You need to create a branch and add a step of "Extend a Dimension". You can then select the dimension that you want to extend and add a new attribute data source from another table or view

## **Question 2**

#### **Question Type:** MultipleChoice

Your development team has created multiple steps in the semantic model. You want to review these steps and possibly roll them back.

What is the rollback process?

#### **Options:**

- A- You must review all the steps in the branch before merging. Once you merge the branch, there is no rollback.
- B- You must open a ticket with Oracle support for the steps that require rollback.
- C- Review all the steps that are merged inside the 'User Extension' main area. To rollback, you can then disable the steps.

#### Answer:

#### **Explanation:**

You can review and rollback the steps that are merged in the semantic model by using the "User Extension" main area. This area shows all the steps that are applied to the model, such as adding or extending dimensions, facts, and subject areas. You can disable any step by clicking on the toggle button next to it. This will remove the effect of that step from the model1

### **Question 3**

#### **Question Type:** MultipleChoice

You have created your customization using Semantic Model Extensions. Now, you want to test your customization to ensure it meets your requirements.

What steps should you perform

#### **Options:**

A- Publish the branch that contains your customization.

- B- The customization appears automatically in your subject areas.
- C- Publish all the branches.

#### Answer:

А

### **Explanation:**

To test your customization, you need to publish the branch that contains your customization. This will apply the changes to the model and make them available in the subject areas. You can then use OAC console to create and view reports based on your customized model3

## **Question 4**

**Question Type:** MultipleChoice

How many branches can you create to modify the semantic model?

#### **Options:**

A- Depends on the number of users in your instance with the proper privileges.

- B- Supports more than one branch.
- C- Supports only one branch at a time.

#### Answer:

В

### **Explanation:**

You can create multiple branches to customize the semantic model. You use a branch or version to publish your changes to the model. You can apply the model from the branch to a local service instance for testing. When the changes are correct, you can merge that branch with the main branch3

## **Question 5**

**Question Type:** MultipleChoice

You have a table in your custom schema in ADW and would like to create a dimension using Semantic Model Extensions.

#### **Options:**

A- You can only join a custom dimension with a custom Fact table.

B- Only degenerate dimensions are supported.

C- You can join your custom dimension with custom Fact and out-of-the-box Fact tables.

#### Answer:

С

### **Explanation:**

You can create a dimension using Semantic Model Extensions and join it with any Fact table, whether it is a custom Fact table or an outof-the-box Fact table. You can also join multiple dimensions with a single Fact table3

## **Question 6**

**Question Type:** MultipleChoice

You are required to join the Fusion Applications data extracted through FAW with external dat

a. Which approach would meet your need?

#### **Options:**

- A- You must join the two sets of data in the ADW schema.
- B- External data and Fusion data cannot be joined.
- C- FAW Semantic Model Extensions provide the ability to join the tables.

#### Answer:

С

### **Explanation:**

You can use FAW Semantic Model Extensions to customize the semantic model and join the Fusion Applications data with external data. You can extend ready-to-use dimensions with additional attributes from another data source, add a fact to an existing subject area, and reorganize the ready-to-use subject areas to create a new subject area to name a few

#### **Question Type:** MultipleChoice

When choosing a Cloud Account for activating Fusion Analytics Warehouse (FAW), which recommendation does Oracle provide?

#### **Options:**

A- Activate FAW subscription into the same Oracle Cloud account as your Oracle Fusion Cloud Applications.

**B-** Activate your FAW subscription in a separate Oracle Cloud account. The Oracle Cloud account for your Oracle Fusion Cloud Applications should be exclusively for use by the cloud applications.

C- No recommendation is provided by Oracle on your choice of Cloud Account for the activation of FAW.

#### Answer:

А

### **Explanation:**

The highly recommended best practice is to activate your new UCC subscription into your Oracle Fusion Cloud Applications account followed by activating your Oracle Fusion Analytics Warehouse subscription into the same Oracle Cloud account as your Oracle Fusion Cloud Applications12

## **Question 8**

#### **Question Type:** MultipleChoice

You want to scale up your associated Oracle Autonomous Data Warehouse (ADW) and OAC as part of your FAW customization.

Who can help upscale the ADW and OAC capacities?

#### **Options:**

#### A- Oracle Support

**B-** FAW - Functional Administrator

C- OCI Administrator with access to OCI pages for OAC and ADW instances

## Answer:

С

### **Explanation:**

To scale up your associated Oracle Autonomous Data Warehouse (ADW) and OAC as part of your FAW customization, you need an OCI Administrator with access to OCI pages for OAC and ADW instances. The OCI Administrator can use the OCI Console or APIs to scale up or down the compute resources (CPU cores) or storage resources (terabytes) for both ADW and OAC instances

## **Question 9**

#### **Question Type:** MultipleChoice

Oracle Fusion Analytics Warehouse (FAW) is built on Oracle Analytics Cloud (OAC). As a FAW Service Administrator, where do you manage the FAW application?

#### **Options:**

A- You have two consoles: the FAW console and an OAC console. The OAC console is similar m functionality to the standalone OAC platform service.

**B-** You have two consoles: the FAW console and an OAC console. The OAC console has limited functionality as compared to the standalone OAC platform service.

C- You have only one console to manage and administer FAW, the FAW console.

#### Answer:

В

#### **Explanation:**

As a FAW Service Administrator, you have access to two consoles: the FAW console and an OAC console. The FAW console is used to manage the FAW service, such as setting up data sources, loading data, monitoring data pipelines, and configuring users and roles. The OAC console is used to access the prebuilt dashboards and reports, as well as create and customize your own analytics content. However, the OAC console has limited functionality as compared to the standalone OAC platform service, such as restricted access to data sources, data flows, and data sets4

## **Question 10**

**Question Type:** MultipleChoice

How many instances of Oracle Fusion Analytics Warehouse (FAW) can you create based on a standard subscription?

#### **Options:**

- A- Two instances: one for development/testing, and a second for production use.
- B- One instance for production use.
- C- Number of instances Is based on the number of Fusion Application instances.

#### Answer:

А

### **Explanation:**

Based on a standard subscription, you can create two instances of Oracle Fusion Analytics Warehouse: one for development/testing, and a second for production use. You can use the development/testing instance to test new features or customizations before deploying them to the production instance3

## **Question 11**

#### **Question Type:** MultipleChoice

During the creation of the FAW instance, you have to provide the Fusion Application connection details and authentication information.

Which method of authentication is recommended by Oracle?

#### **Options:**

A- JSON Web Token

**B-** Password-based

C- Multi-factor authentication

#### Answer:

А

### **Explanation:**

JSON Web Token (JWT) is the recommended method of authentication by Oracle for creating the FAW instance. JWT is a secure and self-contained way of transmitting information between parties as a JSON object. It is used to assert some number of claims

### To Get Premium Files for 1Z0-1118-23 Visit

https://www.p2pexams.com/products/1z0-1118-23

**For More Free Questions Visit** 

https://www.p2pexams.com/oracle/pdf/1z0-1118-23

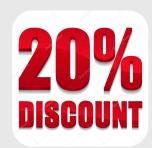